## **HIWIN**®

## Supplementary Information to HIWIN PCI-4P Motion Library User's Manual Regarding Initialization of multiple cards with Microsoft VB 6.0

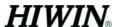

## Initialization of multiple cards with Microsoft VB 6.0

In the section 2.5 of PCI-4P MOTION LIBRARY USER'S MANUAL, it is described how to initialize MCCL for multiple cards. However, the description applies only to C language. This supplementary information explains how to initialize MCCL with VB 6.0

The following is an example of how to support 2 cards with VB 6.0. This has to be done manually.

1. Add SYS\_CARD\_CONFIG\_EX in the module file: MCCLPCI\_45.BAS

Type SYS\_CARD\_CONFIG\_EX

wCardType0 Integer AswCardAddress0 Integer As $wIRQ_No0$ Integer As wPaddle0 As Integer wCardType1 Integer As wCardAddress1 Integer AswIRQ\_No1 AsInteger wPaddle1 As Integer

End Type

2. Modify the line of MCC\_InitSystem() like below near SYS\_CARD\_CONFIG\_EX:

Declare Function MCC\_InitSystem Lib "MCCLPCI\_45.dll" (ByVal nInterpolateTime As Long, ByRef psCardConfig As SYS\_CARD\_CONFIG\_EX, ByVal wCardNo As Integer) As Long

3. Finally, program like below in the initialization section of your VB 6.0 program.

Dim CardConfig As SYS\_CARD\_CONFIG\_EX
Dim lReturnValue As Long

CardConfig.wCardType0 = 2

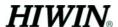

```
CardConfig.wCardAddress0 = 0
CardConfig.wIRQ_No0 = 0
```

CardConfig.wCardType1 = 2
CardConfig.wCardAddress1 = 0
CardConfig.wIRQ\_No1 = 0
lReturnValue = MCC\_InitSystem(5, CardConfig, 2)

## Reason why user has to do the above manually in VB 6.0

In the module file: MCCLPCI\_45.BAS:

For single card, the declaration looks like:

Declare Function MCC\_InitSystem Lib ......, ByRef psCardConfig As SYS\_CARD\_CONFIG, ....

For multiple cards, the declaration looks like:

Declare Function MCC\_InitSystem Lib ....., ByRef psCardConfig As SYS\_CARD\_CONFIG\_EX, ....

Because in VB 6.0, polymorphism is not supported, it is not possible to provide different arguments with a same function name.